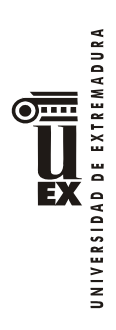

# **PLAN DOCENTE DE LA ASIGNATURA**

# **INFORMÁTICA APLICADA A LA GESTIÓN DE LA EMPRESA**

# **Curso académico 2015-2016**

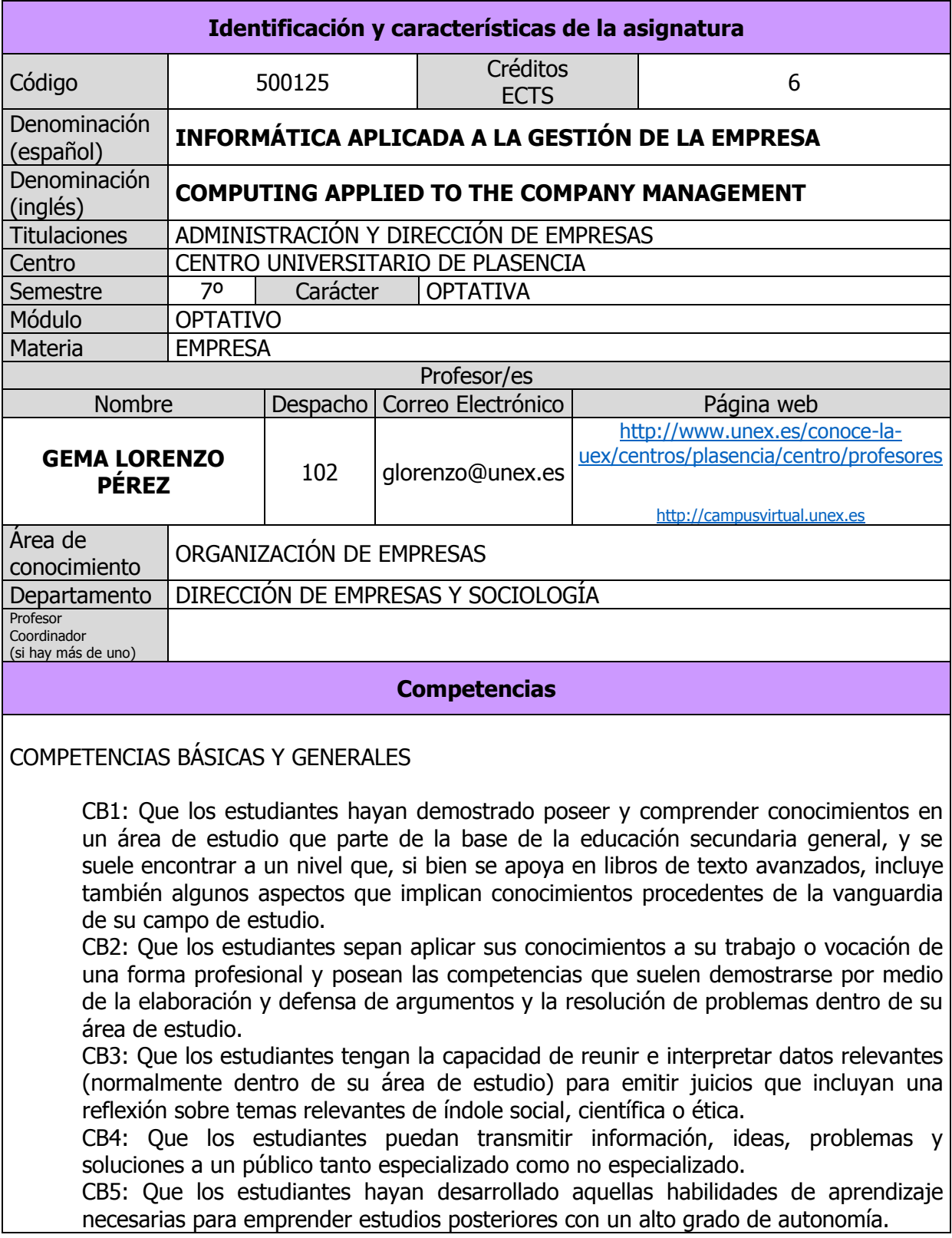

CG1: Capacidad para identificar y anticipar problemas empresariales relevantes, en el ámbito privado y/o en el público.

CG2: Capacidad para aportar racionalidad al análisis y a la descripción de cualquier aspecto de la realidad empresarial.

CG3: Capacidad para aplicar al análisis de los problemas empresariales criterios profesionales basados en el manejo de instrumentos técnicos.

CG4: Capacidad para el diseño, gestión y redacción de proyectos de carácter empresarial y para emitir informes de asesoramiento sobre situaciones concretas de la empresa.

CG5: Capacidad para integrarse en la gestión empresarial.

CG6: Capacidad para el desempeño de administrativo, directivo y empresario.

## COMPETENCIAS TRANSVERSALES

- CT1: Capacidad de gestión, análisis y síntesis.
- CT2: Capacidad de organización y planificación.
- CT3: Comunicación oral y escrita en la lengua nativa.

CT5: Conocimientos de informática y dominio de las TIC relativos al ámbito de estudio.

- CT6 : Habilidad para analizar y buscar información proveniente de fuentes diversas
- CT7: Capacidad para la resolución de problemas
- CT9: Capacidad para trabajar en equipo
- CT10: Trabajo en un equipo de carácter interdisciplinar
- CT11: Trabajo en un contexto internacional
- CT12: Habilidad en las relaciones personales
- CT13: Capacidad para trabajar en entornos diversos y multiculturales
- CT12: Habilidad en las relaciones personales
- CT14: Capacidad crítica y autocrítica
- CT15: Compromiso ético en el trabajo
- CT16: Trabajar en entornos de presión.
- CT17: Capacidad de aprendizaje autónomo.
- CT18: Capacidad de adaptación a nuevas situaciones.
- CT19 Creatividad.
- CT20: Liderazgo.
- CT21: Iniciativa y espíritu emprendedor.
- CT22: Motivación y compromiso por la calidad.
- CT23: Sensibilidad hacia temas medioambientales y sociales.

#### COMPETENCIAS ESPECÍFICAS

CE1: Identificar y emplear herramientas y software apropiados en la resolución de problemas económicos y de la empresa.

CE2: Capacidad de aplicar los conocimientos en la práctica.

## **Contenidos**

## **Breve descripción del contenido**

Introducción a la informática. Contacto con el mundo de las TIC en el ámbito de la gestión empresarial. Tratamiento automático de los flujos regulados de la organización y de las diferentes herramientas que se utilizan para el diseño, implantación y explotación de los sistemas de información. Bases tecnológicas que posibilitan el comercio electrónico,

WANTED STATES  $\overline{\text{O}}$  ....

analizando el estado actual y las tendencias futuras. **Temario de la asignatura Bloque 1 : Tema 1: Conceptos generales. Introducción a la informática** 1.1. Conceptos y Definiciones. 1.2. Arquitectura Física o Hardware 1.2.1. Componentes 1.2.2. Periféricos de E/S 1.3. Soporte Lógico o Software 1.3.1. Sistema operativo 1.3.2. Ficheros 1.3.3. Programas **Tema 2: Bases de Datos** 2.1. Conceptos básicos 2.2. Objetivos y ventajas de un SGBD 2.2. Inconvenientes de los SGBD 2.3. Usuarios de la BD 2.4. Abstracción de la información 2.2. Modelo de Datos : El modelo relacional **Tema 3: Comunicaciones y Redes de Ordenadores** 3.1. Conceptos básicos 3.2. Componentes de una red 3.3. Redes de ordenadores 3.3.1. Tipos de redes 3.3.2. Servicios de una red 3.4. Internet 3.4.1. La red de redes 3.4.2 Servicios que ofrece 3.5. Intranet y Extranet **Tema 4: El Sistema de Información en la empresa** 4.1. Introducción a los Sistemas de Información. 4.2. Componentes de los Sistemas de Información. 4.3. Tipos de Sistemas de Información.

4.4. Sistemas de apoyo a las decisiones

# **Tema 5: Comercio electrónico**

- 5.1 Conceptos básicos
	- 5.1.1. Definición de comercio electrónico
	- 5.1.2. Tecnología en la empresa
	- 5.1.3. Tipos de negocio electrónico ( e-commerce)
- 5.2. Modelos de Negocio en Internet.
- 5.3. El comercio electrónico en las funciones de la empresa
	- 5.3.1 Creación de la empresa
	- 5.3.2 Marketing y Ventas
	- 5.3.3 Compras

UNIVERSIDAD DE EXTREMADURA

 5.3.4. RR-HH 5.3.5. Producción 5.3.6. Contable-financiero

#### **Bloque 2 :**

#### **Tema 6 : Herramientas de Cálculo y Análisis de Datos**

- 6.1. Introducción a la hoja de cálculo Excel
- 6.2. Validación de datos y uso de filtros
- 6.3. Creación y diseño de gráficos
- 6.4. Aplicación de las funciones más comunes en Excel
- 6.5. Operaciones con capitales : Inversiones y proyectos de Inversión
- 6.6. Herramientas de consolidación. Subtotales y Tablas dinámicas
- 6.7, Análisis de sensibilidad. Escenarios. Análisis y Sí. Solver
- 6.8. Formato e impresión de hojas de cálculo.

#### **Bloque 3 :**

#### **Tema 7: Herramientas de Gestión de Bases de Datos.**

- 7.1. Introducción a Access
- 7.2. Diseño, creación y mantenimiento de Tablas
- 7.3. Consultas de Selección Unitabla
- 7,4, Consultas de Selección Multitabla
- 7.5. Otros tipos de consulta: De selección Interactiva; de acción, de referencias cruzadas.
- 7.6. Formulario y Subformularios
- 7.8. Informes

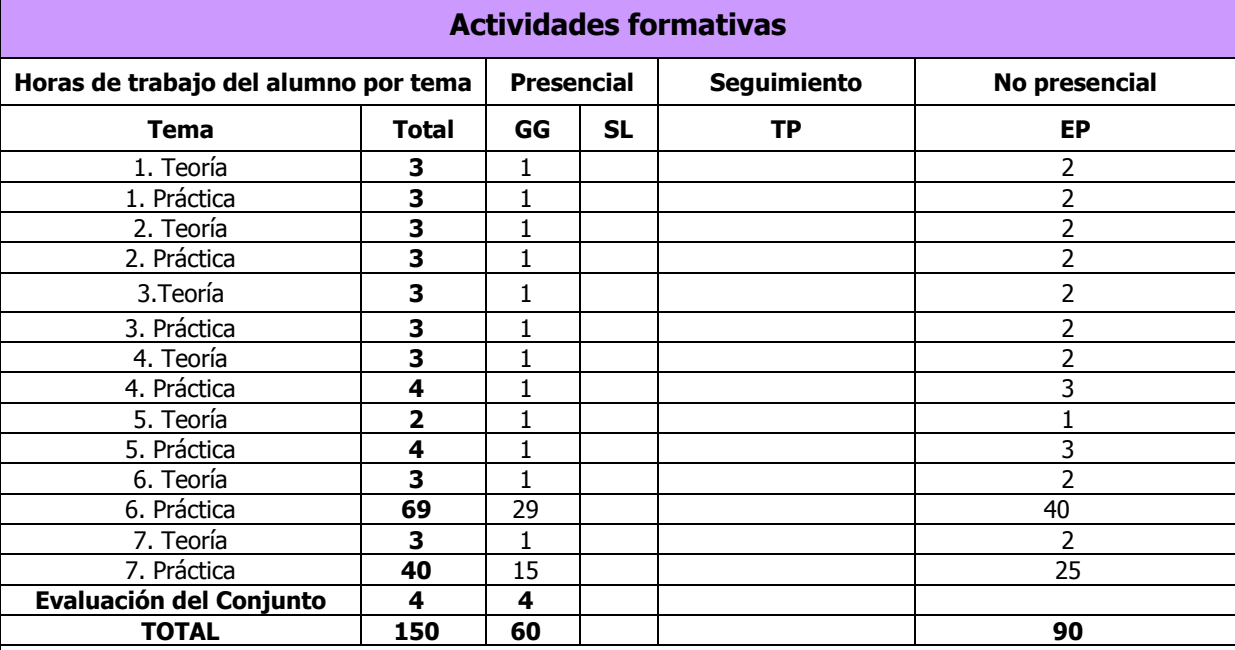

GG: Clase en Grupo Grande (entre 40 y 80 alumnos de media según titulación)

S: Clase en Seminario (entre 20 y 40 alumnos de media según titulación: desdoble del GG)

TP: Tutorías Programadas (entre 5 y 8 alumnos de media según titulación)

EP: Estudio personal del alumno, trabajo individual o en grupo, lectura de bibliografía...

#### **Metodologías docentes**

La metodología didáctica para impartir la asignatura se fundamenta en los siguientes puntos:

- Método expositivo que consiste en la presentación por parte del profesor de los contenidos sobre la materia objeto de estudio. También incluye la resolución de problemas ejemplo por parte del profesor.
- Método basado en el planteamiento de problemas por parte del profesor y la resolución de los mismos en el aula de informática. Los estudiantes de forma colaborativa desarrollan e interpretan soluciones adecuadas a partir de la aplicación de procedimientos de resolución de problemas.
- Actividades en el aula y/o actividades externas relativas al seguimiento individual o grupal de adquisición de las competencias genéricas y específicas de la materia.
- Actividades colaborativas basadas en recursos y herramientas digitales, especialmente aquellas que posee el Campus Virtual de la UEX.
- Situación de aprendizaje/evaluación en la que el alumno realiza alguna prueba que sirve para reforzar su aprendizaje y como herramienta de evaluación.
- Para poder dominar la asignatura es necesario que el alumno realice un trabajo individual y autónomo de los tres bloques, especialmente del bloque 2 y del bloque 3.

#### **Resultados de aprendizaje**

El estudiante adquirirá una especialización que le permitirá desarrollar una carrera profesional futura con autonomía y capacidad.

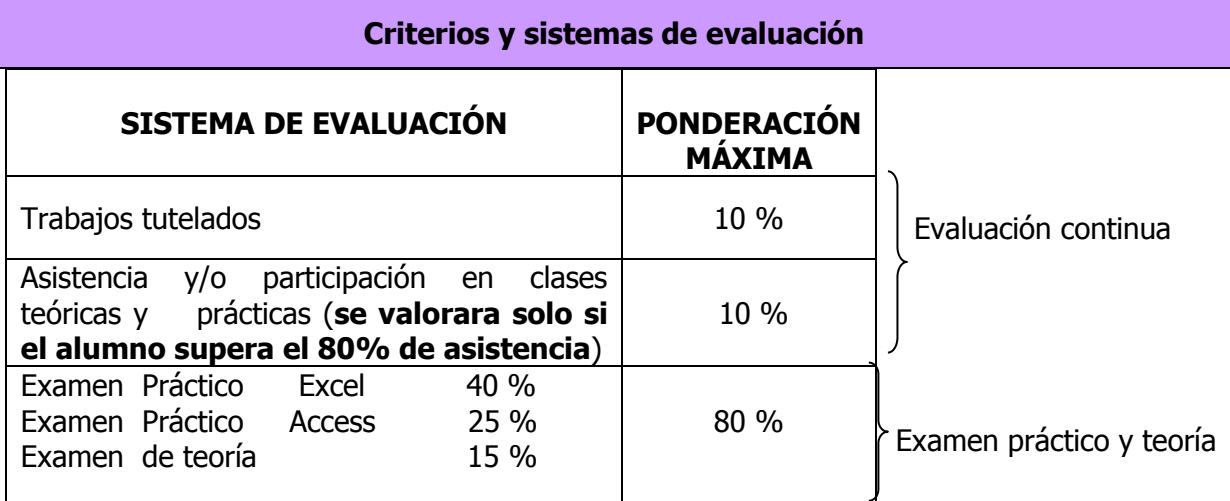

**Evaluación continua (20% de la calificación final de la asignatura).** Se valorará la asistencia participativa a las clases teóricas y prácticas, que supondrá un máximo del 10% de la nota final, esta asistencia será tenida en cuenta **solamente** si **se supera el 80 % de**  asistencia a las clases teóricas y prácticas. La realización y entrega de trabajos, tareas y casos prácticos realizados durante el curso de forma individual o en grupo supondrá un máximo del 10% en la nota final.

La calificación obtenida en la evaluación continua sólo se tendrá en cuenta si se aprueban los exámenes de Excel, Acess y Teoría.

**Examen parcial de Excel (40 % del total de la asignatura) + Examen Final de Access ( 25% del total de la asignatura) + Examen final de Teoría ( 15 %).**

1. **Se realizará un examen parcial eliminatorio de Excel (40% de la asignatura).** La fecha se consensuará con los alumnos y se comunicará en el tablón de la asignatura y a través del campus virtual. El alumno que apruebe el examen parcial, conservará su aprobado para la convocatoria de mayo-junio y para la de junio-julio del mismo curso académico. Constarán de una serie de ejercicios a realizar en el ordenador y cuyo contenido estará relacionado con el programa de prácticas propuesto por la profesora (las prácticas podrán recogerse en reprografía ó accediendo al campus virtual).

- 2. **Se realizará un examen final de Acess (25% de la asignatura) y del contenido teórico (15 % de la asignatura).** Este examen se realizará en la fecha fijada oficialmente en el calendario de exámenes de las dos convocatorias del curso académico. Si un alumno no ha superado el examen parcial de Excel o no se ha presentado al mismo, realizará un examen final de **Excel** en las convocatorias oficiales de la asignatura.
- 3. **Se realizará un examen final de teoría (15% de la asignatura) consistirá** en preguntas tipo test (pregunta corta o discriminatoria) con 4 posibles respuestas, **sumando 1 punto las preguntas correctas y restando 0,33 las incorrectas**, las preguntas no contestadas no se penalizarán.

### **Para poder superar la asignatura hay que aprobar los tres exámenes independientemente Excel, Access y la teoría.**

Toda lectura, actividad, caso, material audiovisual, página web, trabajo o comentarios realizados por la profesora en el aula, formarán parte del contenido de la asignatura, y, por tanto, estarán sujetos a evaluación.

Es imprescindible llevar al examen:

UNIVERSIDAD DE EXTREMADURA

 $\overline{\text{O}}$  ....

DNI, pasaporte o documento identificativo análogo.

Será expulsado del examen aquél alumno que tenga un teléfono móvil encendido o a su alcance en el transcurso del examen.

No está permitida la utilización de dispositivos con almacenamiento adicional como tarjetas SD, MiniSD, MMC, Compact Flash, de memoria RAM, etc. Tampoco la utilización de ningún dispositivo con sistema de transmisión inalámbrica de datos (calculadoras, PDA, relojes, etc. con transmisión por infrarrojos, WiFi, Bluetooth, radio, GPRS, etc.). Será expulsado del examen aquél alumno que tenga a su alcance, en el transcurso de la prueba, cualquier dispositivo con las características mencionadas anteriormente.

# **Bibliografía (básica y complementaria)**

# **BIBLIOGRAFÍA BÁSICA:**

- GUEVARA, A.; ABAD, M. Y OTROS . INFORMÁTICA APLICADA A LA GESTIÓN DE LA EMPRESA. ED. PIRÁMIDE.
- RINCON, J.M., AREITIO, G., AREITIO, A., ALDAZ, L., EGUIA, B. Y ALONSO, I. (2002). INFORMACIÓN Y BASES DE DATOS: PRINCIPIOS CONCEPTUALES Y CASOS PRÁCTICOS EN MS ACCESS ED. EDIVERSITAS MULTIMEDIA.
- HERRERÍAS REY, J. E. (2006). HARDWARE Y COMPONENTES. ED. ANAYA MULTIMEDIA. ANDREU R., RICART J. E., VALOR J.: ESTRATEGIA Y SISTEMAS DE INFORMACIÓN. MC GRAW-HILL,
- GARCÍA F., MOLINA J.M., CHAMORRO F.: INFORMÁTICA DE GESTIÓN Y SISTEMAS DE INFORMACIÓN.
- MC-GRAW HIL.
- [FRYE, CURTIS, "MICROSOFT OFFICE EXCEL 2007 PASO A PASO", MADRID MCGRAW-](http://zbiblio.umh.es/uhtbin/cgisirsi/0/UMH/0/5?searchdata1=%5eC47922)

**AND SERVERS DE EXTREMADURA**<br>AND DE EXTREMADURA  $\overline{\text{O}}$ 

#### [HILL, INTERAMERICANA DE ESPAÑA.](http://zbiblio.umh.es/uhtbin/cgisirsi/0/UMH/0/5?searchdata1=%5eC47922)

- FERNANDO MORENO BONILLA, "MODELOS ECONÓMICOS Y FINANCIEROS CON EXCEL 2007".GUÍA PRÁCTICA. ANAYA MULTIMEDIA.
- DOMINE ACCESS 2007 [.CÉSAR PÉREZ LÓPEZ,](http://www.casadellibro.com/libros-ebooks/cesar-perez-lopez/53264) RA-MA, 2009 ISBN 9788478979097**.**
- [MCFEDRIES, PAUL](http://www.librerialuces.com/buscarlibros.php?autor=MCFEDRIES,%20PAUL) ACCESS 2007. CONSULTAS, FORMULARIOS E INFORMES. ANAYA MULTIMEDIA
- "ACCESS 2007" (GUÍAS VISUALES) MIGUEL PARDO, ANAYA MULTIMEDIA.
- "ACCESS 2007: AVANZA EJERCICIO A EJERCICIO" (EN PAPEL) VV.AA., ENI, 2008
- ESTRATEGIA Y SISTEMAS DE INFORMACIÓN / RAFAEL ANDREU, JOAN E.RICART,JOSEP VALOR, MCGRAW-HILL
- LA GESTIÓN DE LOS SISTEMAS DE INFORMACIÓN EN LA EMPRESA. TEORÍA Y CASOS PRÁCTICOS. SIXTO ESÚS ARJONILLA DOMÍNGUEZ , JOSE AURELIO MEDINA GARRIDO. PIRÁMIDE 2010.
- CÉSAR PÉREZ. FINANZAS BÁSICAS CON EXCEL: VERSIONES 97 A 2007. RAMA EDITORIAL. 2008. ISBN: 9788478978410
- INFORMÁTICA DE GESTIÓN Y SISTEMAS DE INFORMACIÓN. FERNANDO GARCÍA PÉREZ, FELIX CHAMORRO, JOSÉ M. MOLINA MCGRAW-HILL (ULTIMA EDICIÓN).
- INTERNET PARA LA EMPRESA. OSCAR RODRIGO GONZALEZ .ANAYA MULTIMEDIA 2009.
- INTERNET Y COMERCIO: CARACTERÍSTICAS, ESTRATEGIAS, DESARROLLOS Y APLICACIONES. JULIAN BRIZ, ISIDRO LASO. MUNDI PRENSA 2001.

# **BIBLIOGRAFÍA COMPLEMENTARIA:**

- EMILIO DIÉZ DE CASTRO. ED. PIRÁMIDE, 2008. "INFORMÁTICA APLICADA A LA PLANIFICACIÓN Y GESTIÓN DE LA EMPRESA".
- ARJONILLA DOMÍNGUEZ, SIXTO JESÚS; MEDINA GARRIDO, JOSÉ AURELIO (2009): LA GESTIÓN DEL SISTEMA DE INFORMACIÓN EN LA EMPRESA. TEORÍA Y CASOS PRÁCTICOS. EDITORIAL PIRÁMIDE. MADRID.
- BÉATRICE DABURON. WINDOWS 7. ENI. 2003. ISBN : 9782746055438 ASCENSIÓN LOVILLO Y JUAN MANUEL HERRERA.
- MEDIAACTIVE. APRENDE POWERPOINT 2007 CON 100 EJERCICIOS PRÁCTICOS. 1ER ED. MARCOMBO 2009. ISBN: 9788426715876

## **Otros recursos y materiales docentes complementarios**

#### **Enlaces de Interés**

<http://video.google.es/videoplay?docid=-3876086509769567725> [http://www.cert.fnmt.es/content/pages\\_std/docs/ManualFirmaElectronica.pdf](http://www.cert.fnmt.es/content/pages_std/docs/ManualFirmaElectronica.pdf) [http://neoportal.com.ar/Manuales\\_archivos/Office%202007/Microsoft%20Office%202007.pdf](http://neoportal.com.ar/Manuales_archivos/Office%202007/Microsoft%20Office%202007.pdf) <http://www.monografias.com/trabajos7/dami/dami.shtml>

Manuales de Access 2007

[http://www.gradodigital.edu.sv/menu\\_gd/content/MSAccess2007/manualaccess2007.pdf](http://www.gradodigital.edu.sv/menu_gd/content/MSAccess2007/manualaccess2007.pdf) <http://office.microsoft.com/es-es/access-help/introduccion-a-access-2007-HA010064616.aspx> <http://www.aulaclic.es/access2007/index.htm>

Manuales Excel 2007

<http://www.guillermodiaz.com/archivos/excel/intermedio/Manual.pdf> [http://clubvirtual.gvaweb.com/admin/curricula/material/Manual\\_excelavanzado.pdf](http://clubvirtual.gvaweb.com/admin/curricula/material/Manual_excelavanzado.pdf)

UNIVERSIDAD DE EXTREMADURA  $\overline{\text{O}}$  ....

<http://www.codesoft.cl/excelavanzado/manual.pdf> <http://www.aulafacil.com/excel-2007/curso/Temario.htm>

#### **Horario de tutorías**

#### **Tutorías de libre acceso:**

Las Tutorías deben ser consultadas en la siguiente dirección:

<http://www.unex.es/conoce-la-uex/estructura-academica/centros/plasencia/centro/profesores>

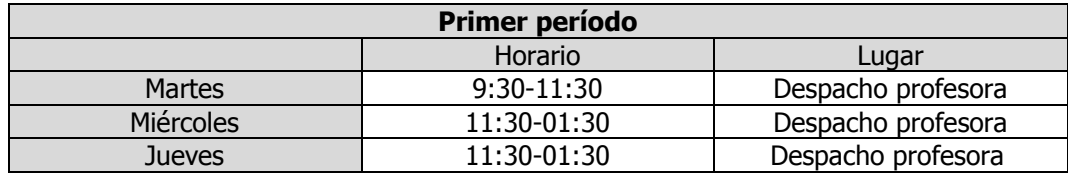

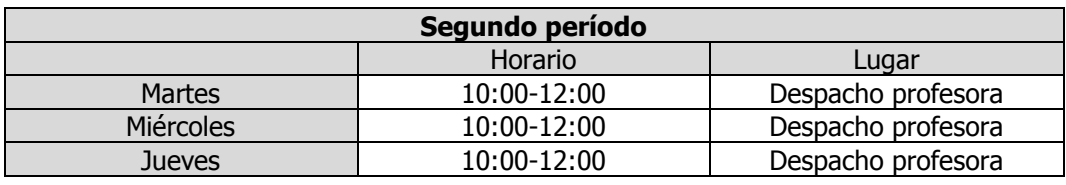

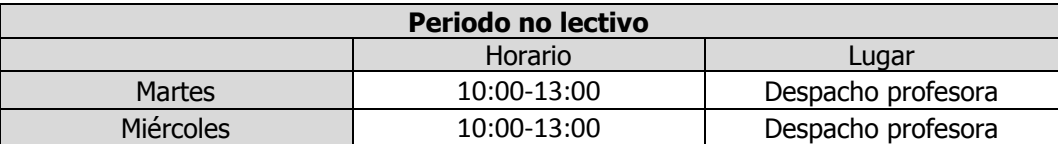

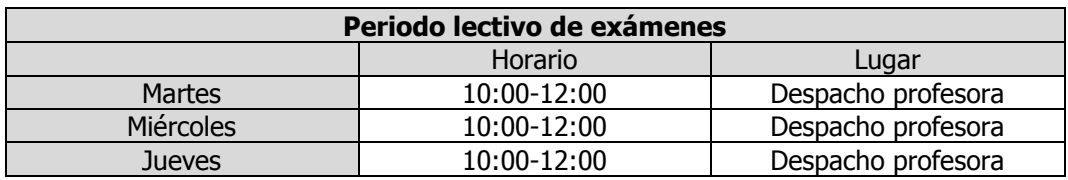

#### **Recomendaciones**

Entregar ficha de la asignatura y contactar con la profesora en caso de no poder asistir a las clases. Se recomienda la asistencia a las clases prácticas, así como un estudio continuado de la asignatura durante todo el semestre.

Para el adecuado aprovechamiento de la asignatura, deben seguirse las siguientes indicaciones metodológicas:

- La asistencia a las clases tanto teóricas como prácticas es fundamental para el correcto seguimiento del curso.
- El estudio de la asignatura debe realizarse de manera continuada y autónoma, procurando estudiar los temas a medida que se exponen en clase.
- Las prácticas deben repetirse por parte del alumno el número de veces suficiente para su completa comprensión. No es suficiente con asistir a las clases prácticas, hay que repetir y estudiar las prácticas hasta su completa comprensión.